# **Table of Contents**

# **Chapter 1: Introduction**

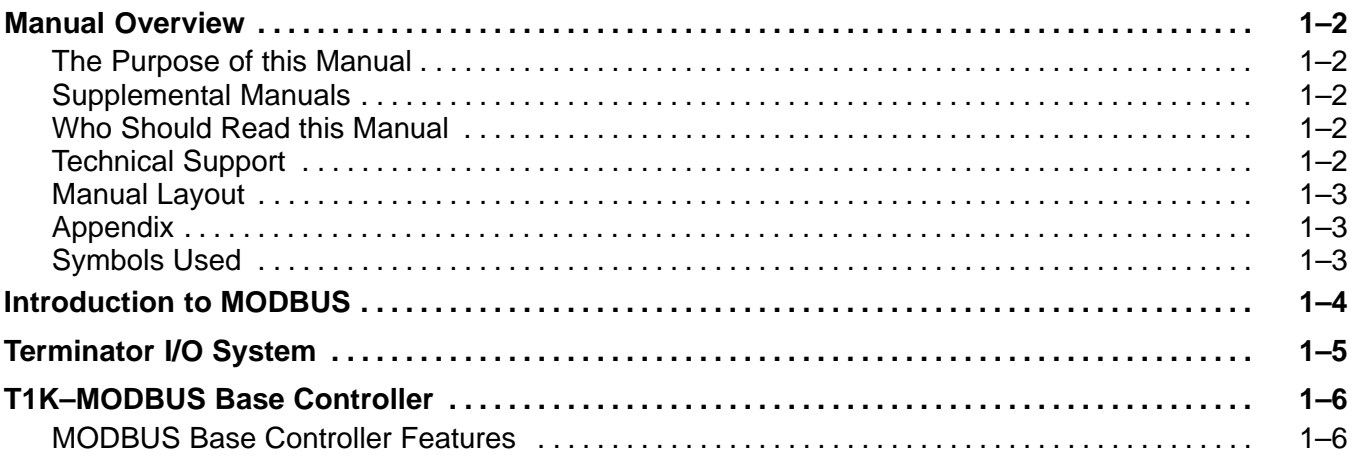

**<sup>1</sup> i**

#### **Chapter 2: T1K–MODBUS Base Controller Specifications**

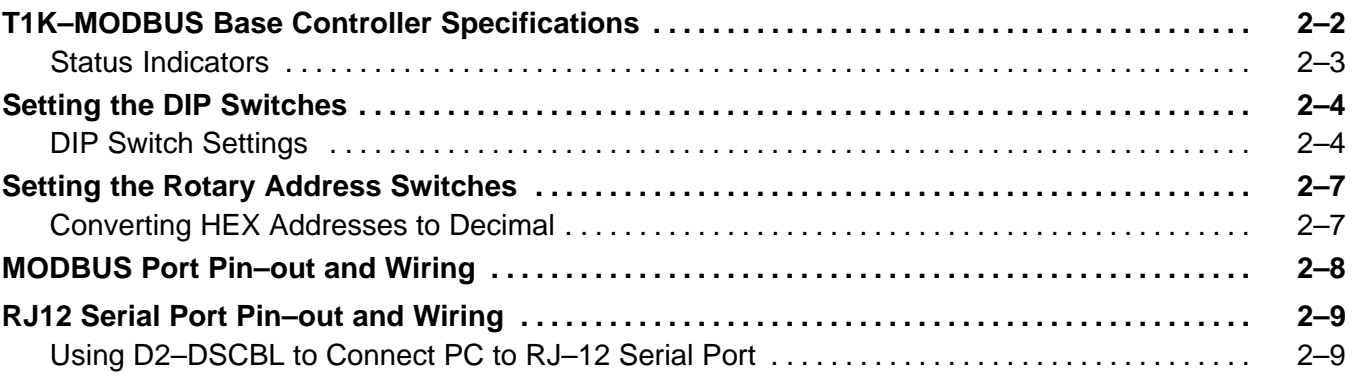

## **Chapter 3: MODBUS RTU Functions and Addressing Modes**

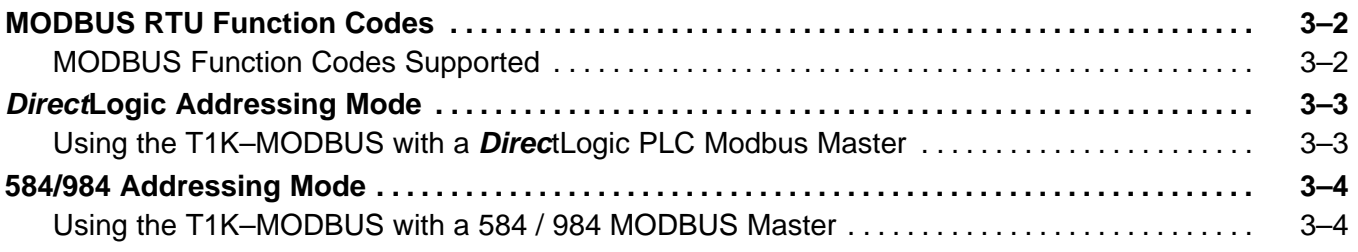

## **Chapter 4: Using the T1K–MODBUS Setup Tool**

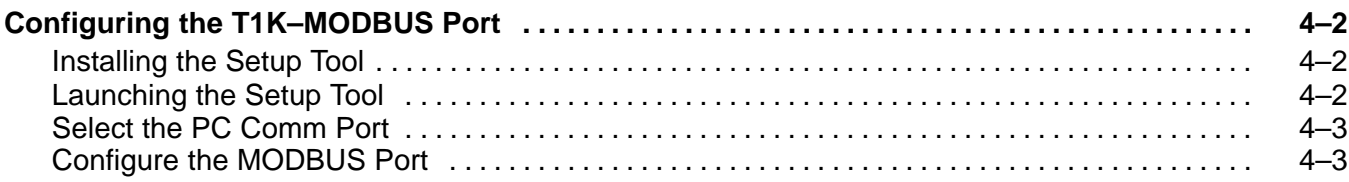

#### **Appendix A: I/O Module Hot Swap**

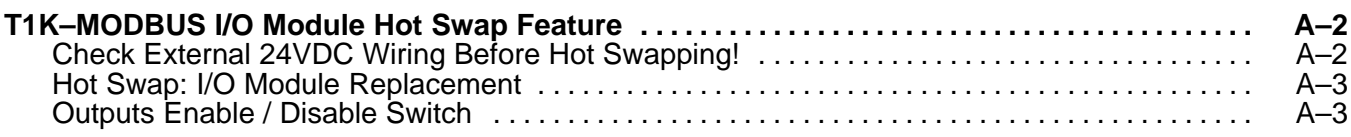

## **Appendix B: Analog Output Module Configuration**

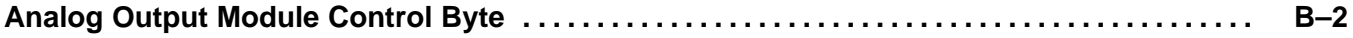